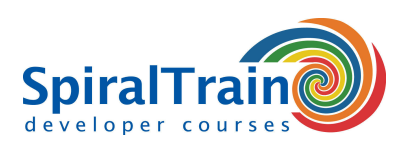

## **jQuery Programming**

#### **Audience jQuery Course**

The course jQuery Programming is targeted at experienced Web developers who want to use jQuery to implement JavaScript code in Web Applications.

#### **Prerequisites Course jQuery**

Knowledge and experience in developing Web Applications and with a scripting language like JavaScript is required to join this course.

#### **Realization Training jQuery**

The course has a hands-on nature. The theory is treated by means of presentation slides and is interspersed with practical exercises. Demos are used to clarify the subject matter. A modern JavaScript development environment with debugging capabilities is used. The course times are from 9.30 up and to 16.30.

#### **Certification jQuery**

Participants receive an official certificate jQuery after successful completion of the course.

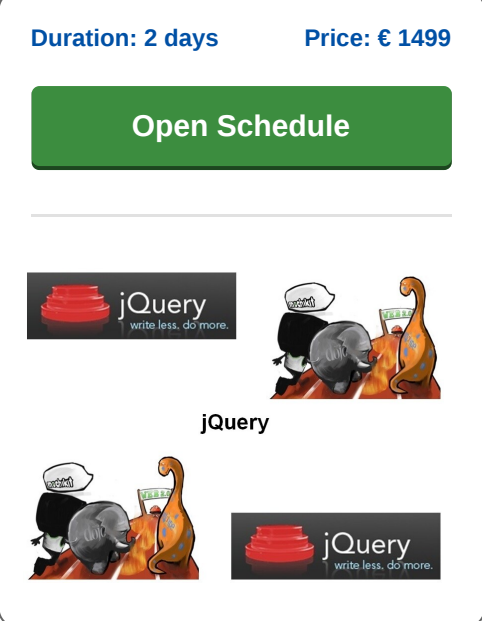

### **Content Course jQuery Programming**

The course jQuery Programming teaches you how to program one of the most popular JavaScript libraries, jQuery.

#### **jQuery Overview**

After an introduction to the installation of jQuery and an overview of the library, scripts are made with the document ready function. Attention is paid to the capabilities of jQuery and its relationship with JavaScript.

#### **DOM Access**

Next it is discussed how the contents of a page can be accessed through jQuery script, where HTML tags and attributes are used for identification and styling is done with CSS.

#### **Method Chaining**

The relationship with the DOM model of the page is discussed as well. Furthermore attention is paid to the jQuery methods to filter content and also the various ways to optimize code and the use of advanced jQuery chaining statement are part of the course subjects.

#### **Event Handling**

After discussing the manipulation of content in a page, the handling of events in jQuery is addressed. The jQuery methods that facilitate event handling are treated and attention is paid to namespaces and event delegation.

#### **Using Effects**

The creation of effects with jQuery and the simple and advanced animation features of jQuery are treated as well. The use of animation and effects allows you to build image rotators, animated menus and tooltips, slideshows and modal windows and let Web pages come alive.

#### **Ajax Functionaliteit**

Next there is attention to the Ajax functionality of jQuery for dynamically refreshing the page and for partial page updates. Both the simple \$load function to retrieve data and the more sophisticated \$ajax function are discussed and attention is paid to data transmission via JSON, JavaScript Object Notation.

#### **jQuery Plugins**

Finally the use of plugins in jQuery, the jQuery UI library and the way to write your own plugins is discussed and attention is paid to a number advanced topics such as performance optimization and caching.

**SpiralTrain BV** Standerdmolen 10, 2e verdieping 3995 AA Houten

**info@spiraltrain.nl** www.spiraltrain.nl Tel.: +31 (0) 30 – 737 0661

**Locations** Houten, Amsterdam, Rotterdam, Eindhoven, Zwolle, Online

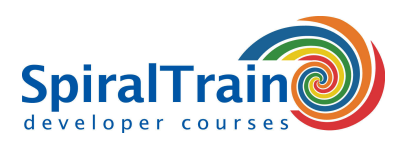

# **Modules Course jQuery Programming**

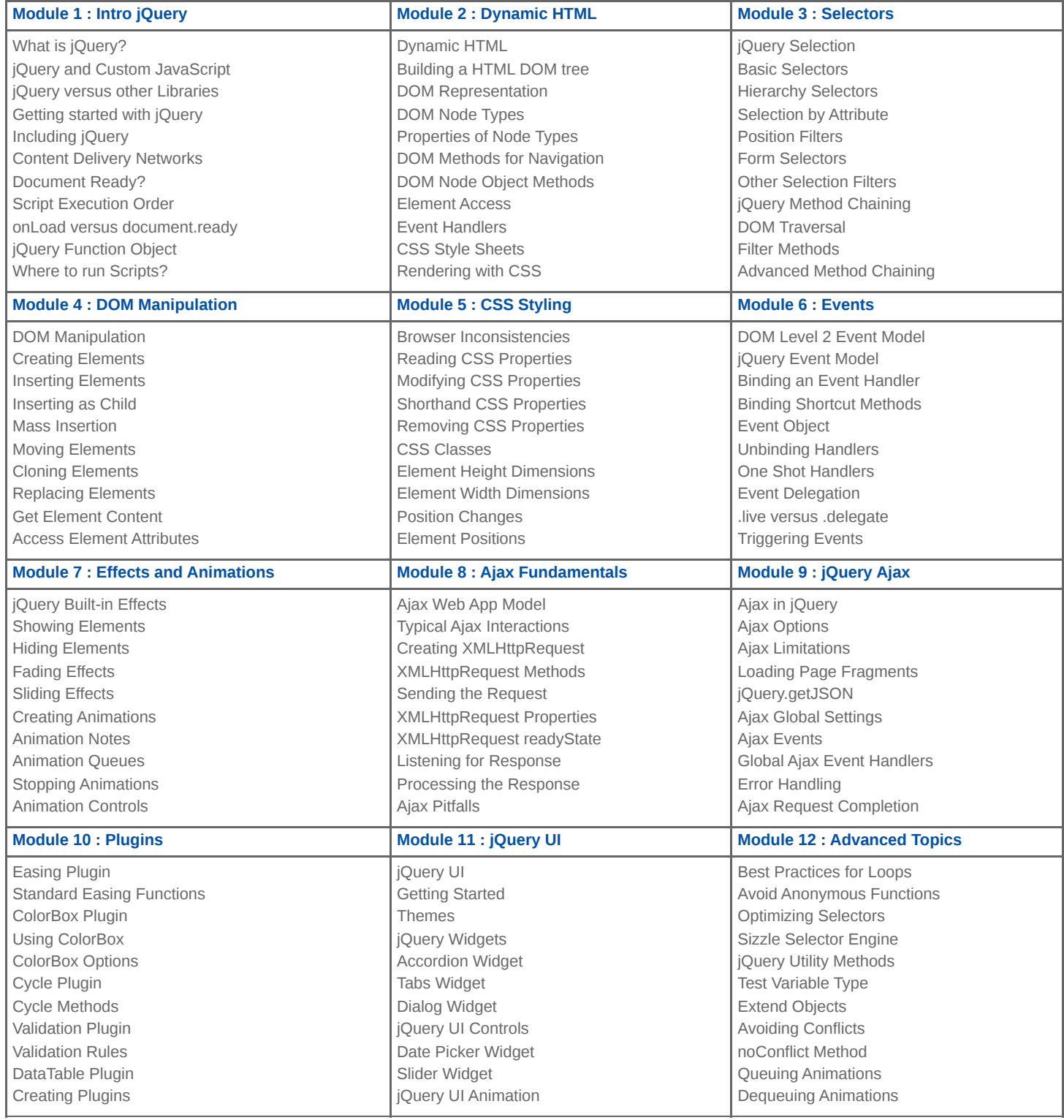

**SpiralTrain BV** Standerdmolen 10, 2e verdieping 3995 AA Houten

**info@spiraltrain.nl** www.spiraltrain.nl Tel.: +31 (0) 30 – 737 0661 **Locations** Houten, Amsterdam, Rotterdam, Eindhoven, Zwolle, Online